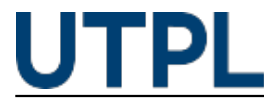

### **¿Sabes cómo crear una contraseña segura?**

Veronica Carrera 22/02/2017

Categorías: Administrativos, Alumnos, Docentes

De seguro muchos utilizamos como password el nombre de nuestro perro, la edad de un hijo o una fecha importante, algo que no es correcto; pues nuestra única defensa contra ataques maliciosos que se pueden sufrir en Internet es ubicar una contraseña segura.

A continuación te damos algunos consejos para la creación de una clave segura, lo que te permitirá guardar bajo llave tus documentos personales y del trabajo.

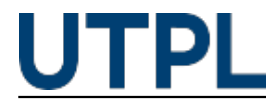

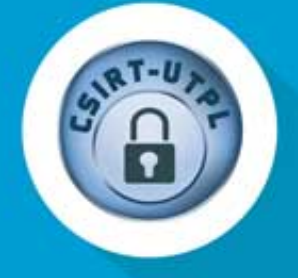

# **CONSEJOS** PARA LA CREACIÓN DE UNA **CONTRASEÑA SEGURA:**

#### **LO CORRECTO**

- Utilizar letras mayúsculas y minúsculas, números y caracteres especiales (#%@"., etc),
- Tamaño: mínimo 8 caracteres.
- Utilizar frases fáciles de recordar evitando el espacio entre cada palabra.

## **LO INCORRECTO**

- Compartir su contraseña con otras personas.
- Utilizar la misma contraseña de otros servicios (correo personal, banca en línea, cuentas empresariales, etc).

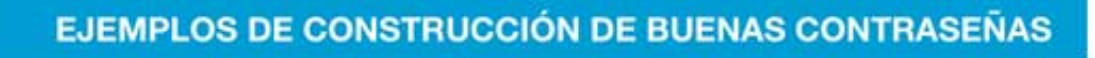

## Mi familia es genial

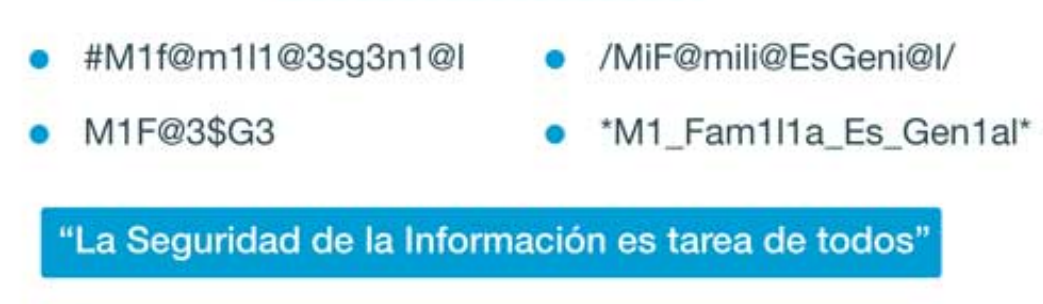

Síquenos en:

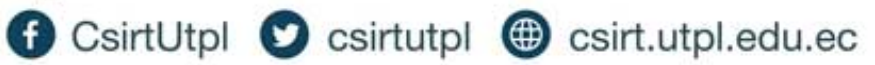

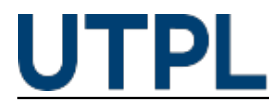

**Source URL:** https://noticias.utpl.edu.ec/sabes-como-crear-una-contrasena-segura